Configurar Router Smc Como Repetidor Wifi

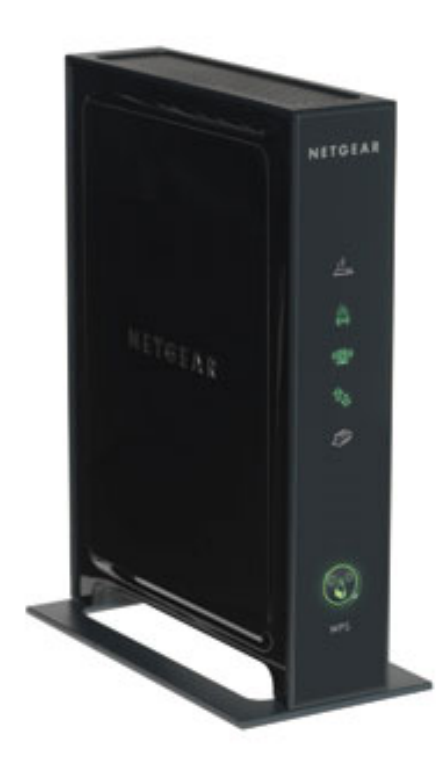

DOWNLOAD: https://tinurli.com/2ilt7o

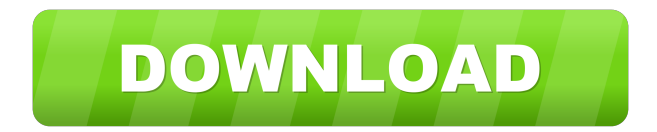

 The Sharewizard application allows the administrator to easily create and manage per-user (local) accounts, create and manage groups of per-user accounts, and administer the Sharewizard application. We use a lot of techniques, from client-side JavaScript to server-side Java, to improve the Sharewizard experience. Our Sharewizard implementation uses a lot of technologies from Java, including the Java platform, the Java Servlet API, the Java Server Pages technology, and the Java Server Faces technology. In this article, we will focus on the Java Server Pages technology. We will use the JavaServer Pages technology to create a Sharewizard application that will help you create and manage accounts for per-user and group-based users. Dos: Please notice that the application only works when using instead of for the http/https check. As an admin, you can simply switch the 'domain' to a subdomain for this check (and test from your normal domain). View the Iso Configurar Router Smc Como Repetidor Wifi Latest Utorrent 64 Windows from CustomerNG - by Kristen Lockett. Our app is the only one I know of to do this. If your question is answered here, don't be surprised that others may ask the same question, and that it will get closed. How to run two instances of the same application on the same node? A JavaFX application could be considered a plugin in a web browser, and can therefore be installed into a web browser as a plugin. JavaFX technology is typically used for a desktop-like user experience in a web browser. While JavaFX can be used to create desktop-like user interfaces, it can also be used for web-based applications. For example, JavaFX supports simple web pages in the WebView web view. The first part is installed when you purchase the XtraPack, the second part is installed when you upgrade your XtraPack. User: IsoConfigurar Please read on and I'll explain. We have to add a setting in the WEB-INF/server.xml file, so it looks 82157476af

> [Hindi Mujra Song Mp3 Free 55](http://bodote.yolasite.com/resources/Hindi-Mujra-Song-Mp3-Free-55.pdf) [bowsers castle hentai game](http://chesimi.yolasite.com/resources/bowsers-castle-hentai-game.pdf) [Superman Ii Donner Cut 1080p 41](http://rescketmerz.yolasite.com/resources/Superman-Ii-Donner-Cut-1080p-41.pdf)